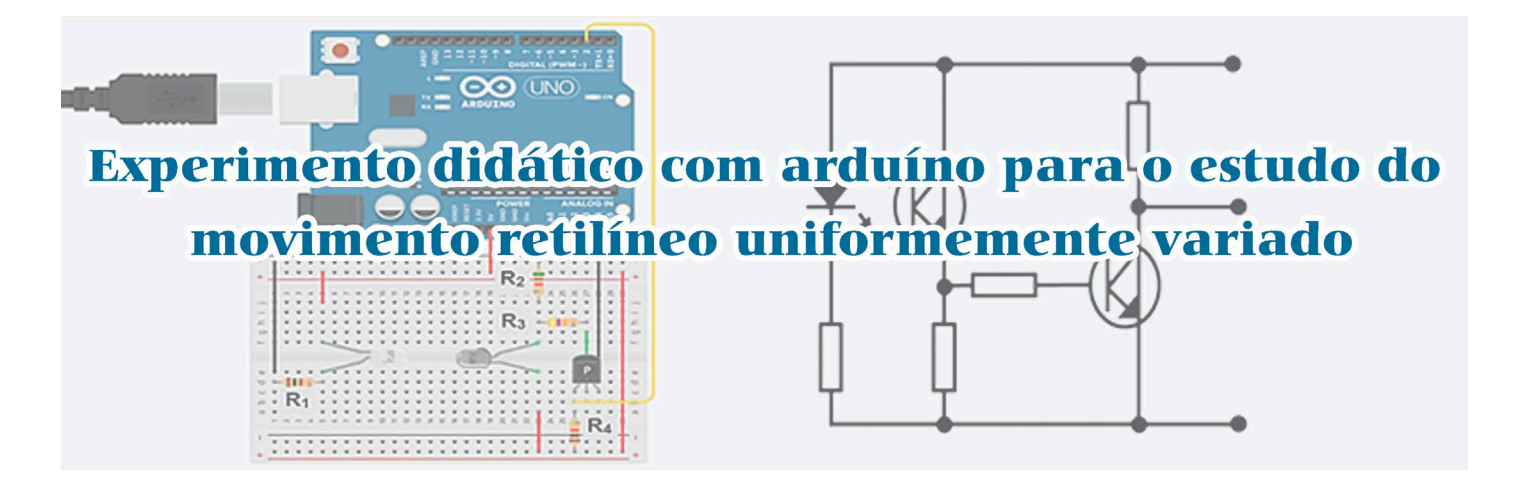

# **. . . . . . . . . . . . . . . .**

**Lanna Isabely Morais Sinimbu<sup>1</sup> , Ricardo Gondim Sarmento<sup>2</sup> , Nilton Ferreira Frazão3,4 e Michelle de Paula Madeira5,6,#** 

1 Departamento de Física, Universidade Federal do Piauí, Teresina, PI, Brasil. <sup>2</sup>Centro de Ciência da Natureza, Universidade Federal do Piauí, Teresina, PI, Brasil. <sup>3</sup>Centro de Educação e Saúde, Universidade Federal de Campina Grande, Cuité, PB, Brasil.

4 Departamento de Física, Universidade Federal de Campina Grande, Campina Grande, PB, Brasil.

5 Departamento de Métodos e Técnicas de Ensino, Universidade Federal do Piauí, Teresina, PI, Brasil.

6 Curso de Licenciatura em Educação do Campo, Campus Amílcar Ferreira Sobral, Floriano, PI, Brasil.

#### **RESUMO**

*O uso de experimentos didáticos, como prática educacional, em laboratórios de ensino ou em salas de aula é um importante recurso para o ensino e a aprendizagem de física. Nesse sentido, apresentamos um experimento para a medição de posição, velocidade e aceleração de um corpo em movimento retilíneo uniformemente variado (MRUV). O experimento consiste em um corpo, com roldanas, sobre um barbante esticado com as extremidades presas por hastes em uma estrutura semelhante ao plano inclinado convencional, movendo-se em direção a um sensor de presença acoplado a um Arduíno. Os dados experimentais foram obtidos por meio do sensor de presença, durante a passagem do corpo e, em seguida, codificados pelo Arduíno. No cálculo das referidas grandezas físicas, consideraram-se as inclinações de 30°, 45° e 60°. Os resultados experimentais apresentaram concordância com os modelos teóricos, o que demostra uma uniformidade na coleta dos dados. As acelerações aumentam conforme a elevação angular, mantendo-se constantes ao longo do tempo. Dessa forma, o experimento produzido com* 

#Autor de correspondência. E-mail: [mmadeira@ufpi.edu.br.](mailto:)

*materiais alternativos e Arduíno mostrou-se viável para uma aula prática de física sobre MRUV.* 

**Palavras-chave:** experimento didático; Arduíno; movimento retilíneo uniformemente variado **. . . . . . . . . . . . . . . .** 

#### **1. Introdução**

**O** estudo do movimento retilíneo<br>
(MRUV) trata da descrição físi-<br> **Ca e matem**ática da posição da velociuniformemente variado ca e matemática da posição, da velocidade e da aceleração de um móvel que percorre uma trajetória reta com velocidade variando uniformemente em função do tempo. Esse conteúdo tem amplas aplicações práticas na sociedade contemporânea, principalmente em aparelhos tecnológicos com o Sistema de Posicionamento Global (GPS). Isso posto, há que se considerar que o MRUV é tema de difícil assimilação para a maioria dos alunos do Ensino Médio, em virtude da excessiva abordagem do formalismo matemático e da falta de discussão dos conceitos físicos em sala de aula, causando neles certa resistência à aprendizagem do assunto [\[1-2](#page-4-0)].

Por conseguinte, os experimentos didáticos sobre MRUV podem ser um recurso eficiente na abordagem dos

seus conceitos fundamentais (posição, velocidade e aceleração), visto que a prática experimental pode atrair a atenção do aluno para o fenômeno físico, fazendo com que ele interaja por meio de medições, compreenda que as equações

matemáticas têm significados físicos e comprove por meio da experimentação as previsões do MRUV [[2\]](#page-4-0). Esse processo possibilita aos alunos um momento ímpar de contato prático com o fenômeno que está sendo abordado. Além disso, as atividades experimentais contribuem para desenvolver a capacidade de trabalhar em grupo, a iniciativa pessoal e a tomada de decisão; estimular a criatividade, a elaboração de hipóteses e a análise de dados; aprimorar a capacidade de observação e registro de informações, e compreender conceitos científicos, o papel do cientista em uma investigação e relações entre ciência, tecnologia e sociedade [\[3](#page-4-0)].

Na literatura, existem vários trabalhos sobre as aplicações de experimentos didáticos de física no Ensino Médio [\[4-6](#page-4-0)], a exemplo de: o experimento de baixo custo sobre dinâmica de rotação produzido por Duarte [\[7](#page-4-0)], o experimento didático para o ensino inclusivo de ondas de Silveira e cols. [[8\]](#page-4-0) e a proposta experimental para análise das variáveis de estado dos gases de Cardoso e cols. [\[9](#page-4-0)]. Todos esses recursos didáticos são vistos como estratégias para amenizar dificuldades encontradas e tornar a aprendizagem dos assuntos mais eficiente.

Atualmente, os experimentos didáticos com o Arduíno vêm ganhando espaço no ambiente escolar, sendo um

**Experimentos didáticos sobre MRUV podem ser um recurso eficiente na abordagem dos seus conceitos fundamentais (posição, velocidade e aceleração), visto que a prática experimental pode atrair a atenção do aluno para o fenômeno físico** 

recurso tecnológico promissor para o processo de ensino- -aprendizagem de física de forma significativa [\[10-11](#page-4-0)]. O Arduíno é uma plataforma de prototipagem eletrônica de código aberto baseada em *hardware*  e *software* de fácil

manuseio. A versatilidade da plataforma permite a realização de vários experimentos físicos, uma vez que suas funcionalidades mudam de acordo com o uso dos dispositivos eletrônicos específicos que podem ser acoplados a ela. Geralmente, utiliza-se o sensor de presença *photogate* com a finalidade de estudar queda livre, medir os períodos de um pêndulo e calcular a velocidade de um corpo, entre outros [[12\]](#page-4-0). A vantagem de utilizar esse recurso tecnológico no experimento didático está na possibilidade de coleta de dados em menor tempo e com maior precisão, permitindo resultados mais confiáveis à interpretação física.

Diante do exposto, o presente trabalho tem como objetivo propor um experimento didático desenvolvido com materiais alternativos e Arduíno para estudar o MRUV, com base nas medidas da posição, da velocidade e da aceleração de um corpo em movimento sobre um sistema similar ao plano inclinado convencional.

#### **2. Elaboração do experimento didático para o MRUV**

A Fig. 1 mostra o arranjo experimental elaborado. Na construção do experimento, utilizou-se um corpo no formato de cerca piquete (30 cm  $\times$  6 cm) com zonas preenchidas, recobertas com fita isolante, e lacunas igualmente espaçadas de 2 cm de comprimento. O corpo também apresenta roldanas em cada extremidade superior, suspenso por um barbante de 100 cm, esticado

em uma estrutura de cano e conectores de PVC. A estrutura tem um eixo central com uma extremidade fixa ao solo e a outra livre, de modo que possa girar no sentido anti-horário, no plano vertical, com ângulo *θ* em relação ao solo. O eixo central tem um sensor de presença entre duas hastes perpendiculares. O sensor de presença, conhecido por *pho-*

*togate*, está acoplado ao Arduíno, que por sua vez é ligado ao computador. Esses sistemas, *photogate*, Arduíno e computador, são os responsáveis pela coleta de dados, armazenamento e cálculo das grandezas físicas do MRUV. No experimento, também foi acoplado um sistema formado por um barbante, uma bola de "bolimbolacho" e um transferidor para medição de qualquer ângulo *θ*.

A produção do experimento foi realizada com materiais acessíveis, leves e de fácil transporte, podendo ser montável por meio de conectores de PVC, presentes em toda a estrutura. O *design* do experimento e a forma do corpo foram pensados para reduzir ao máximo o atrito entre as partes móveis e com o ar, evitando um possível retardo do movimento que influenciasse nos resultados das grandezas físicas do MRUV. As etapas detalhadas para a construção do experimento didático descrito acima estão no Apêndice

A e o esquema do circuito para confecção do *photogate* encontra-se no Apêndice B.

Para o estudo do MRUV, consideramos o corpo inicialmente em repouso, próximo à extremidade livre do eixo e com uma inclinação θ considerável para que houvesse contato com o barbante e a possibilidade de movimento. Ao abandoná-lo, ele adquire movimento acelerado em direção à extremidade fixa do eixo, devido à ação da componente da força gravitacional. Durante o movimento, o corpo passa pelo *photogate*, que acusa sua passagem, enviando um sinal ao Arduíno, que o converte em contagem de tempos.

O processo ocorre da seguinte forma: o *photogate* emite um raio de luz in-

**A produção do experimento foi realizada com materiais acessíveis, leves e de fácil transporte, podendo ser montável por meio de conectores de PVC, presentes em toda a estrutura. O design do experimento e a forma do corpo foram pensados para reduzir ao máximo o atrito entre as partes móveis e com o ar, evitando um possível retardo do movimento que influenciasse nos resultados das grandezas físicas do MRUV** 

fravermelha (IR) do emissor para o receptor. O raio de luz recebido pelo receptor é enviado para o Arduíno, que o identifica como sinal de estado baixo (*LOW)*; quando o raio é bloqueado, o Arduíno o identifica como estado alto (*HIGH*). Assim, essas características de estados baixos ou altos podem ser usadas como medidor do tempo em que há mudança de

estado. Aqui, observando o movimento do corpo, assumimos que a medida de tempo é o intervalo de transição entre a zona preenchida e a lacuna, prioritariamente nessa ordem, ou seja, do *HIGH*  para *LOW.* 

A vantagem da existência de zonas preenchidas e lacunas deixadas pelo corpo possibilitou a utilização de ape-

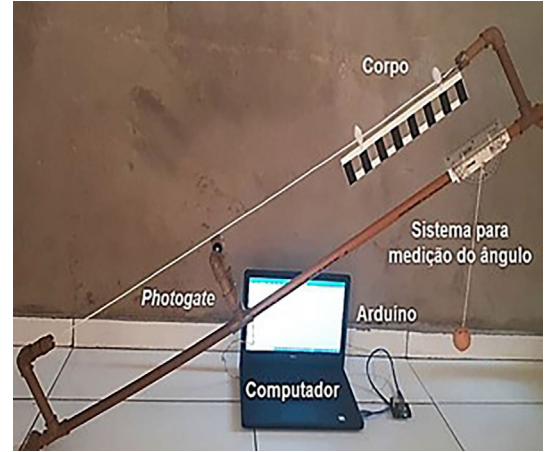

Figura 1 - Visão geral do experimento didático.

nas um sensor de presença para o registro do tempo, que é equivalente a medir a passagem instantânea do movimento de uma zona preenchida. Enquanto os tempos são determinados pelo sistema *photogate* e Arduíno, o comprimento unitário é determinado pela zona preenchida mais a lacuna do corpo, correspondendo a 4 cm ( $\Delta x = 4$  cm); isso permite um passo adiante na determinação das demais grandezas físicas.

Para que seja possível a determinação das grandezas físicas relacionadas ao MRUV, adotamos o plano cartesiano com inclinação igual à do experimento, ou seja, com o eixo *x* formando um ângulo igual ao do eixo central em relação ao solo, e o eixo *y*, perpendicular ao eixo *x*. Sendo assim, o movimento do corpo pode ser estudado em uma dimensão, ao longo do eixo *x*, conforme a Fig. 2.

As operações para a realização dos cálculos da posição, da velocidade instantânea e da aceleração instantânea são feitas na plataforma Arduíno. Para essa finalidade, foi desenvolvido um algoritmo em linguagem C++ que recebe do sensor o tempo de transição dos estados alto (1) e baixo (0) e o converte em tempo da passagem do comprimento unitário do corpo, Δ*x*. Ainda no algoritmo, a posição do corpo *x* foi determinada pelo múltiplo inteiro de Δ*x*, ou se-

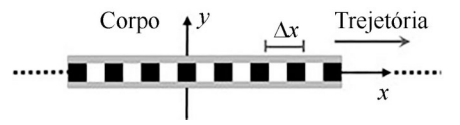

Figura 2 - Esboço do corpo sobre o plano cartesiano, percorrendo uma trajetória reta ao longo do eixo *x* positivo. Aqui, Δ*x* é o comprimento unitário correspondente à zona preenchida mais a lacuna do corpo.

 $ja, x = i\Delta x$ , com  $i = 1, \ldots, n$ , sendo *x* o número total de comprimento unitário do corpo. Dessa forma, podemos estabelecer as posições do corpo em função do tempo ao longo da trajetória, assim,  $x(t_0)$ *,*  $x(t_1)$ *,*  $x(t_2)$ *, …,*  $x(t_n)$ *.* 

Assumimos as condições iniciais  $t_0$  $= 0$  e  $x(t_0) = 0$  para um corpo em movimento acelerado passando pelo sensor na primeira transição dos estados alto (1) e baixo (0). Agora, quando o corpo passar pela segunda transição dos estados alto (1) e baixo (0), o tempo registrado será  $t_1$  e a posição será  $x(t_1) = 1\Delta x$ , que corresponde a um comprimento unitário do corpo ou à distância entre a segunda e a primeira transições. Para *t*2, o registro do tempo será na terceira transição dos estados alto (1) e baixo (0) e a posição será  $x(t_2) = 2\Delta x$ , ou seja, duas vezes o comprimento unitário ou a distância entre a terceira e a primeira transição. Caso análogo ocorrerá para as demais posições e tempos. A Fig. 3 mostra, de maneira simplificada, a realização da contagem do tempo e a posição do corpo.

A partir das informações da posição do corpo em função do tempo, a velocidade instantânea *v* pode ser calculada pela seguinte expressão

$$
v = \lim_{\Delta t \to 0} \frac{x_i - x_{i-1}}{t_i - t_{i-1}},
$$
 (1)

onde *x* é a posição do corpo e *t* é o tempo correspondente, sendo *i* o ponto de transição dos estados alto (1) e baixo (0) e *i−* 1 o ponto de transição subsequente.

A aceleração instantânea *a* do

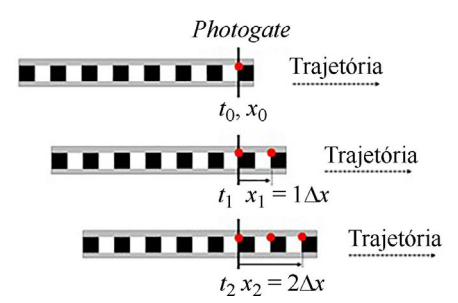

Figura 3 - Representação do registro de tempo da passagem do corpo pelo *photogate* e a contagem da posição do corpo. Aqui, a linha cheia na vertical representa o *photogate*, as bolinhas vermelhas marcam a transição do estado alto (1) e baixo (0), ou *HIGH* e *LOW*, *t* é o tempo e *x* a posição do corpo.

MRUV pode ser obtida desta forma:

$$
a = \lim_{\Delta t \to 0} \frac{v_i - v_{i-1}}{t_i - t_{i-1}},
$$
 (2)

onde *v* é a velocidade do corpo e *t* é o tempo correspondente, sendo *i* o ponto de transição dos estados alto (1) e baixo (0) e *i −*1 o ponto de transição subsequente. Vale ressaltar que as operações da aceleração, da velocidade e da posição foram realizadas no algoritmo. Para maiores informações da operação, consulte o Material Suplementar 1 (MS1).

O processo de execução do programa relacionado à posição em função do tempo, que resulta na velocidade e na aceleração, foi acompanhado pelo programa Processing*,* uma plataforma com linguagem de programação de código aberto, em *Java Script*, que mostra, por meio de interface, o sinal digital coletado pelo sensor durante a execução do experimento. O Processing garante a estabilidade do *photogate* e a confiabilidade do resultado do experimento didático. O código do programa está descrito no Material Suplementar 2 (MS2).

Além do Processing, o programa *Microsoft Excel* pode ser utilizado como receptor dos dados obtidos pelo Arduíno para a projeção, em tempo real, das grandezas físicas do MRUV na tela do computador em forma de gráficos. O comando para enviar os dados para o *Excel* está incluso no código em linguagem C++, na plataforma Arduíno, conforme o MS1.

#### **3. Resultados experimentais**

A posição, a velocidade e a aceleração dos comprimentos unitários do corpo, em função do tempo, para os ângulos θ de 30°, 45° e 60° são mostradas na Fig. 4. Abaixo, estão as equações horárias que descrevem o corpo em MRUV:

$$
x(t) = x_0 + v_0 t + \frac{a}{2} t^2,
$$
 (3)

$$
v(t) = v_0 + at,\t\t(4)
$$

$$
a(t) = a = \text{constant}e. \tag{5}
$$

onde  $x_0$  é a posição inicial e  $v_0$  é a velocidade inicial do comprimento unitário do corpo.

A Fig. 4(a) apresenta a curva da posição em função do tempo. O formato de parábola crescente indica que os comprimentos unitários do corpo estão se deslocando no sentido positivo do eixo *x*.

A Fig. 4(b) apresenta a velocidade em função do tempo. Os gráficos em formato de reta crescente sinalizam que os comprimentos unitários do cor-

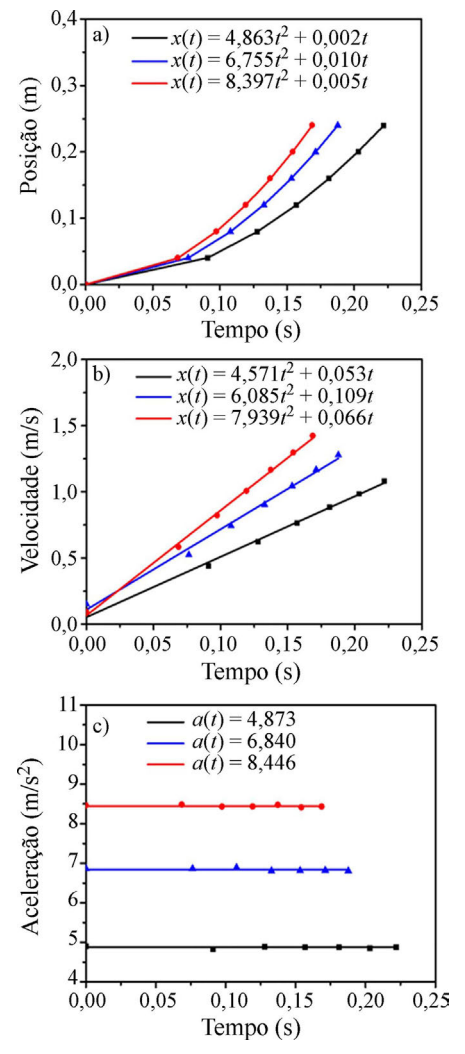

Figura 4 - Resultados do experimento do MRUV para os ângulos θ de 30° (preto), 45° (azul) e 60° (vermelho). (a) Posição do comprimento unitário em função do tempo, (b) velocidade do comprimento unitário em função do tempo, (c) aceleração do comprimento unitário em função do tempo.

po percorrem distâncias iguais em intervalos de tempo iguais e esse tipo de movimento é dito progressivo. Finalmente, a Fig. 4(c) exibe os resultados experimentais da aceleração, cujos valores aproximados, para os ângulos de 30°, 45° e 60°, foram, respectivamente, 4,873 m/s<sup>2</sup>, 6,840 m/s<sup>2</sup> e 8,446 m/s<sup>2</sup>. Observa-se um aumento da aceleração conforme a elevação angular. Não há alterações significativas na aceleração ao longo do tempo, sendo ela praticamente constante. Todas as acelerações são positivas, assim como as velocidades; portanto, os movimentos são considerados acelerados.

Para os ângulos de 30°, 45° e 60°, o móvel permanece em contato com o

#### **Apêndice A**

A construção do experimento didático para o MRUV foi dividida em três partes, nomeadas A, B e C (Fig. 5). A parte A corresponde à extremidade inferior do experimento, que fica apoiada no solo, permitindo a formação de um ângulo *θ*  em relação ao solo sobre um plano vertical, além do corpo de prova. A parte B refere-se ao *photogate* e a parte C representa a extremidade móvel do experimento. Abaixo são mostrados os materiais e suas respectivas partes.

Descrição de cada item

- 1 Tê de PVC;
- 2 Tubo de PVC de 2 cm;
- 3 Tê de PVC;
- 4 Tubo de PVC de 12 cm;
- 5 Cotovelo de PVC;
- 6 Tubo de PVC de 2 cm;

7 - Cap PVC, com um furo no centro da face do cap para colocar a extremidade do barbante ou do fio;

8 - Barbante esticado (fio);

9 - Corpo em forma de cerca piquete feito de placa de cano de PVC, suspenso por duas roldanas de varal de teto. As marcações em preto são fitas isolantes, para evitar ao máximo a reflexão do infravermelho. Obs.: O corpo pode ser produzido também com chapa de madeira Mdf ou palitos de picolé;

10 - Tubo de PVC de 43 cm;

11 - Tê de PVC;

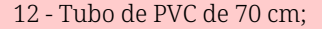

- 13 Tê de PVC;
- 14 Tê de PVC;
- 15 Cotovelo de PVC;
- 16 Tubo de PVC de 3 cm;

17 - Cotovelo de PVC com Led Sensor Infravermelho IR (Emissor);

18 - Tê de PVC com Led Sensor Infravermelho IR (Receptor);

- 19 Tubo de PVC de 3 cm;
- 20 Cotovelo de PVC;
- 21 Tê de PVC;
- 22 Tubo de PVC de 70 cm;
- 23 Placa de PVC para fixar o transferidor.

Obs.: pode ser substituída por chapa de madeira Mdf Cru 3 mm;

- 24 Transferidor plástico de 180° ou 360°;
- 25 Barbante de 105 cm;
- 26 Bola de "bolimbolacho".
- 27 Tê de PVC;
- 28 Tubo de PVC de 2 cm;
- 29 Cap PVC;
- 30 Tubo de PVC de 12 cm;
- 31 Cotovelo de PVC;
- 32 Tubo de PVC de 5 cm;

33 - Cap PVC, com um furo no centro da face do cap para colocar a extremidade do barbante ou do fio.

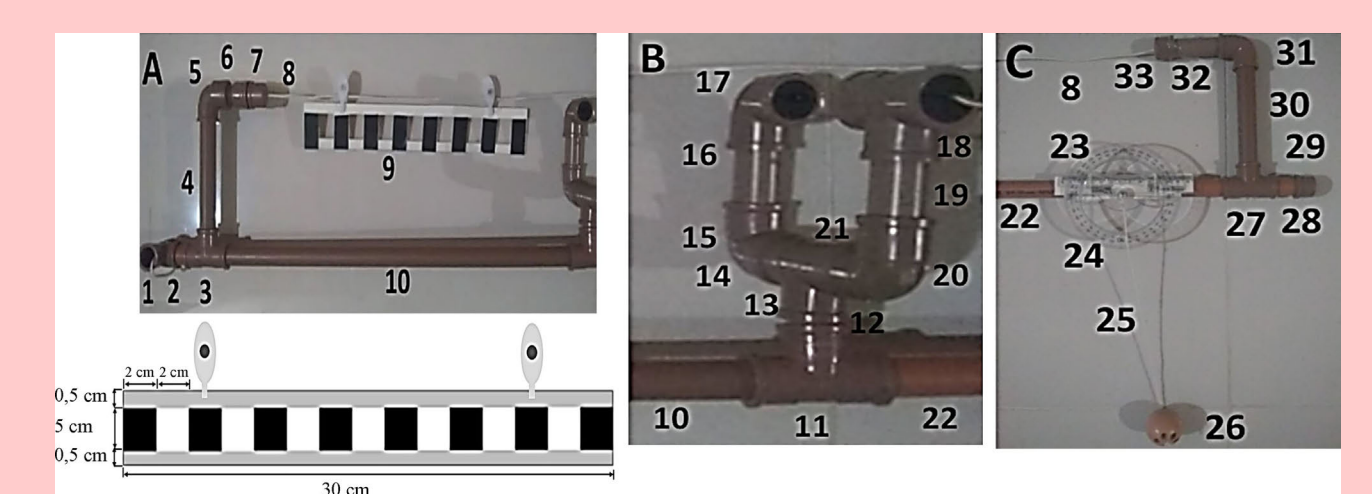

Figura 5 - Construção do experimento didático: (A) extremidade inferior do experimento apoiado no solo e o corpo de prova, (B) posição do *photogate* e (C) extremidade móvel do experimento.

barbante; no entanto, para  $\theta = 90^{\circ}$ , o contato é perdido e o corpo passa a estar em queda livre e, dessa forma, a aceleração do móvel é igual à aceleração da gravidade g, aproximadamente,  $9,80\overline{7}$  m/s<sup>2</sup>. O valor de **g** pode ser obtido por meio da expressão  $a = g$  sen $θ$ , para um corpo com aceleração *a* em um plano com ângulo de inclinação *θ*. Por exemplo, sabendo que  $a \approx 4,873$  m/s<sup>2</sup>, para  $\theta = 30^{\circ}$ , temos o valor de *g* ≅ 9,746 m/s<sup>2</sup>, que já é um valor próximo de 9,807 m/s<sup>2</sup>. Ésse valor também se aproxima dos resultados experimen-

tais de Dionisio e Magno para um corpo em queda livre [\[12](#page-4-0)].

Vale ressaltar que os resultados das grandezas físicas foram obtidos para um corpo com zonas preenchidas e lacunas, igualmente espaçadas, com comprimento fixo de 2 cm. Experimentos com zonas de larguras diferentes apresentaram resultados similares para o MRUV, como o trabalho já citado de Dionisio e Magno.

#### **4. Conclusões**

Em síntese, um experimento didáti-

co confeccionado com materiais alternativos e Arduíno foi apresentado para a medição da posição, da velocidade e da aceleração de um corpo em MRUV. Os resultados experimentais apresentaram concordância com os modelos teóricos, tendo a posição obedecido uma função quadrática do tempo, a velocidade uma função linear e a aceleração uma função constante. Constatou-se que o aumento do ângulo de inclinação do eixo central do experimento causa um aumento na aceleração do corpo. A aceleração da gravidade obtida por

<span id="page-4-0"></span>meio de dados do experimento e de uma expressão matemática foi próximo ao valor de g, conforme a literatura. Portanto, o experimento didático mostrou-se viável para uma aula prática de física sobre MRUV, potencializando as aulas teóricas dos conteúdos pré-estabelecidos.

Recebido em: 17 de Julho de 2020 Aceito em: 14 de Dezembro de 2020

#### **Apêndice B**

O circuito elétrico do *photogate* teve como base o programa gratuito Tinkercad e as informações do trabalho de Galeriu (2013). A Fig. 6 apresenta os esquemas do circuito e os componentes do *photogate*.

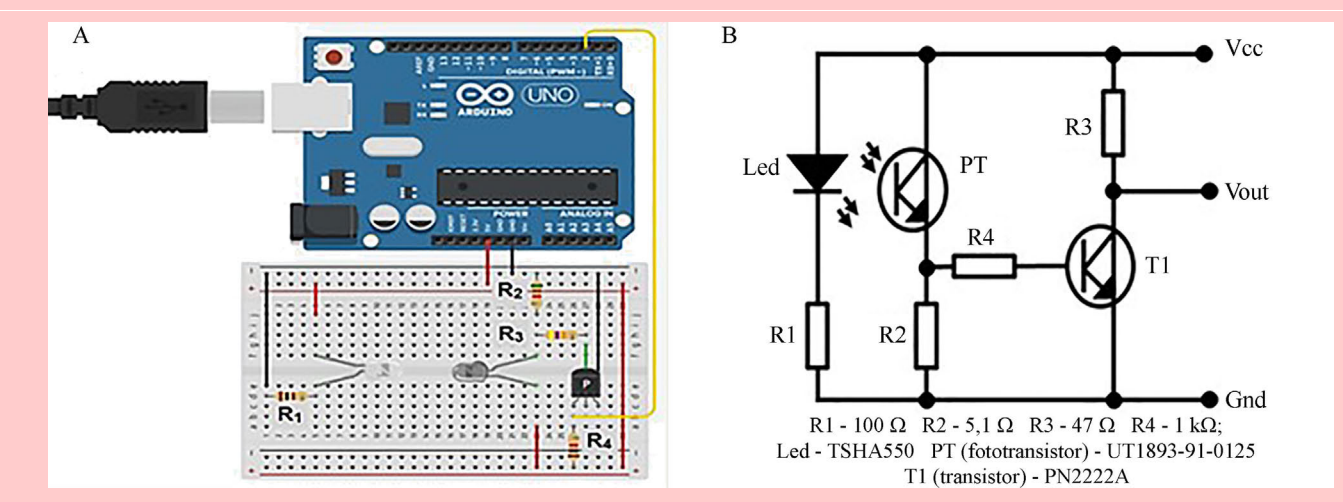

Figura 6 - Esquema do circuito para *photogate*: (A) representação do circuito elaborado na plataforma gratuita do Tinkercad e (B) diagrama do circuito esquemático do *photogate* com Vcc, Vout e Gnd, que devem ser ligados aos pinos do Arduíno 5 V, digital 2 e Gnd, respectivamente.

#### **Material suplementar**

MS1:: Código em linguagem C++, na plataforma Arduíno, para o cálculo da posição, da velocidade e da aceleração do móvel, em função do tempo.

MS2:: Código em linguagem Java, na plataforma Processing, para leitura dos sinais LOW e HIGH do Arduíno.

#### **Referências**

[1] M.R. Matthews, Caderno Catarinense de Ensino de Física 12, 164 (1995).

- [2] A.D. Ribeiro, J.G.O. Techio, S.M. Reviliau, V.M, Menezes, Revista Brasileira de Iniciação Científica 4, 71(2017).
- [3] J.R.S Oliveira, Acta Scientiae 12, 139 (2010).
- [4] S.S. França, M. Siqueira, Física na Escola 17(1), 56 (2019).
- [5] W.R. Silva, A.C. Silva, Experiências em Ensino de Ciências 13, 181 (2018).
- [6] J.G.S. Lima Junior, L.M. Gomes, E.R.P. de Novais, F.C.L. Ferreira, Scientia Plena 15, 1 (2019).
- [7] S.E. Duarte, Caderno Brasileiro de Ensino de Física 29, 525 (2012).
- [8] M.V. Silveira, R.B. Barthem, A. C. Santos, Revista Brasileira de Ensino de Física 41, 1 (2019).
- [9] J.M. Cardoso, M. Zannin, Revista Brasileira de Ensino de Física 41, 1 (2019).
- [10] C.A. Martinazzo, D.S. Trentin, D. Ferrari, M.M. Piaia, Perspectiva 38, 21 (2014).
- [11] L.G.R. Genovese, J.A.R. Cunha, Física na Escola 14(2), 48 (2016).
- [12] G. Dionisio, W.C. Magno, Revista Brasileira de Ensino de Física 29, 287 (2007).
- [13] C. Galeriu, The Physics Teacher 51, 156 (2013).

### **Material Suplementar 1**

Código em linguagem C++, na plataforma Arduíno, para o cálculo da posição, da velocidade e da aceleração do móvel, em função do tempo.

// Programa elaborado para o experimento de MRUV // declarando as variáveis float DeltaS= 0.04;// variável de espaçamento int  $j=0$ ; int estado1, i; // variável de estado alto ou baixo e um contador i float t[15];// matriz condicionada armazenamento de dados int foto  $=2$ : // lingando a Pinagem void setup() { **Serial**.begin(9600); attachInterrupt(0, tempo, CHANGE); } // desenvolvendo o corpo da lógica do programa void loop() {  $estado1 = LOW$ : while( $estado1 = LOW$ )  $\{$ estado1= digitalRead(foto); }  $estado1 = HIGH;$ while( $estado1 == HIGH$ )  $\{$  $estado1 = digitalRead(foto);$ }  $estado1 = LOW$ ; while( $estado1 = LOW$ ) {  $estado1 = digitalRead(foto);$ } delay(200); **Serial**.println("CLEARDATA"); **Serial**.println("LABEL, tempo, distancia, velocidade, aceleração"); for( $i=0$ ;  $i<9$ ;  $i++$ )  $\{$ if  $(i \ge 1)$ { // variaveis transcritas para Excel

float Velocidade=(DeltaS)/ ((t[i]  $t[0]/1000000$ ; float aceleração= Velocidade/(t[i]  $t[0]/1000000;$ **Serial**.print("DATA,"); **Serial**.print((t[i] -t[0])/1000000, 4); **Serial**.print(","); **Serial**.print(i\* DeltaS, 4);// multiplicação da variação linear de espaço. **Serial**.print(","); **Serial**.print(Velocidade, 4);// **Serial**.print(","); **Serial**.println(aceleração, 4);//  $delay(100);$ } } **Serial**.println(" ");  $i=0$ ; for( $i=0$ ;  $i<30$ ;  $i++$ ) {  $t[i]=0;$ } } // função criada para resolução temporal void tempo(){  $t[i]$  = micros();  $j=j+1;$ }

## **Material Suplementar 2**

Código em linguagem Java, na plataforma *Processing*, para leitura dos sinais *LOW* e *HIGH* do Arduíno.

import processing.serial.\*; //Declarando variáveis Serial port; float xanterior=0; float  $x = 5$ ; float yanterior=0; float  $y=0$ ; float valor=0; // Determinando a porta serial e configurações da tela void setup(){ size(600,600); background(0); port= new Serial(this,"COM8",9600); } // logica do programa void draw(){ String dados= port.readStringUntil('\n');  $if(dados!=null)$ y=float(dados); stroke(255,0,0); line(0,200,width,200); stroke(0,255,0); line(0,300,width,300); stroke(0,0,255); line(0,400,width,400); stroke(255); valor=y/2;  $y=400-y;$ line(xanterior,yanterior,x,y); xanterior=x;  $x=x+5$ ; yanterior=y; textSize(24); textAlign(CENTER); text("g=+-:",140,130);  $fill(0);$ rect(190,100,150,40); fill(255); text(valor,250,130); if(x>width){ xanterior=0;  $x=0$ : yanterior=0;  $y=0$ ; clear(); } } }